## First inversion results for CO...

Pim Hooghiemstra, Maarten Krol TM meeting, June 2009, Ispra

## Outline

(1) TM5 CO simulations for 2004 (2) Comparison with surface data (3) Comparison with MOPITT data

(4) Inverting CO emissions:

- Vertical profile for BB emissions
- Adjoint modeling
- State vector
- First results

# TM5 CO forward

Sources and sinks

• Direct CO emissions:

 EDGAR3 (Fossil fuel/biofuel combustion) GFED3 (Biomass burning)

• CO from atmospheric oxidation of:

 CH4=1800 ppb + OH --> CO ISOP(NOx) + OH --> CO

- monthly OH climatology (Spivakovsky, scaled by 0.92)
- Deposition

# Simulating CO (2004)

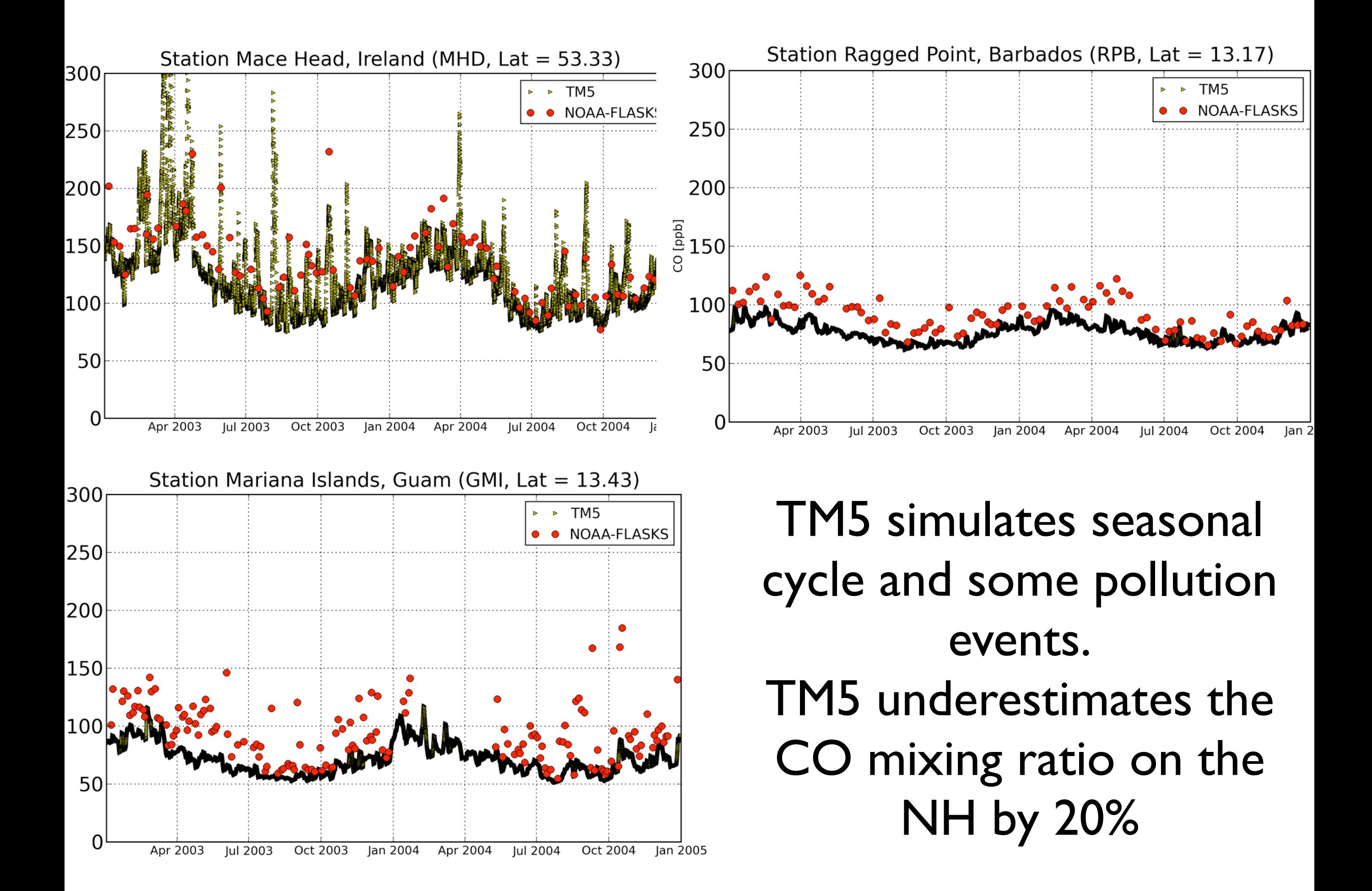

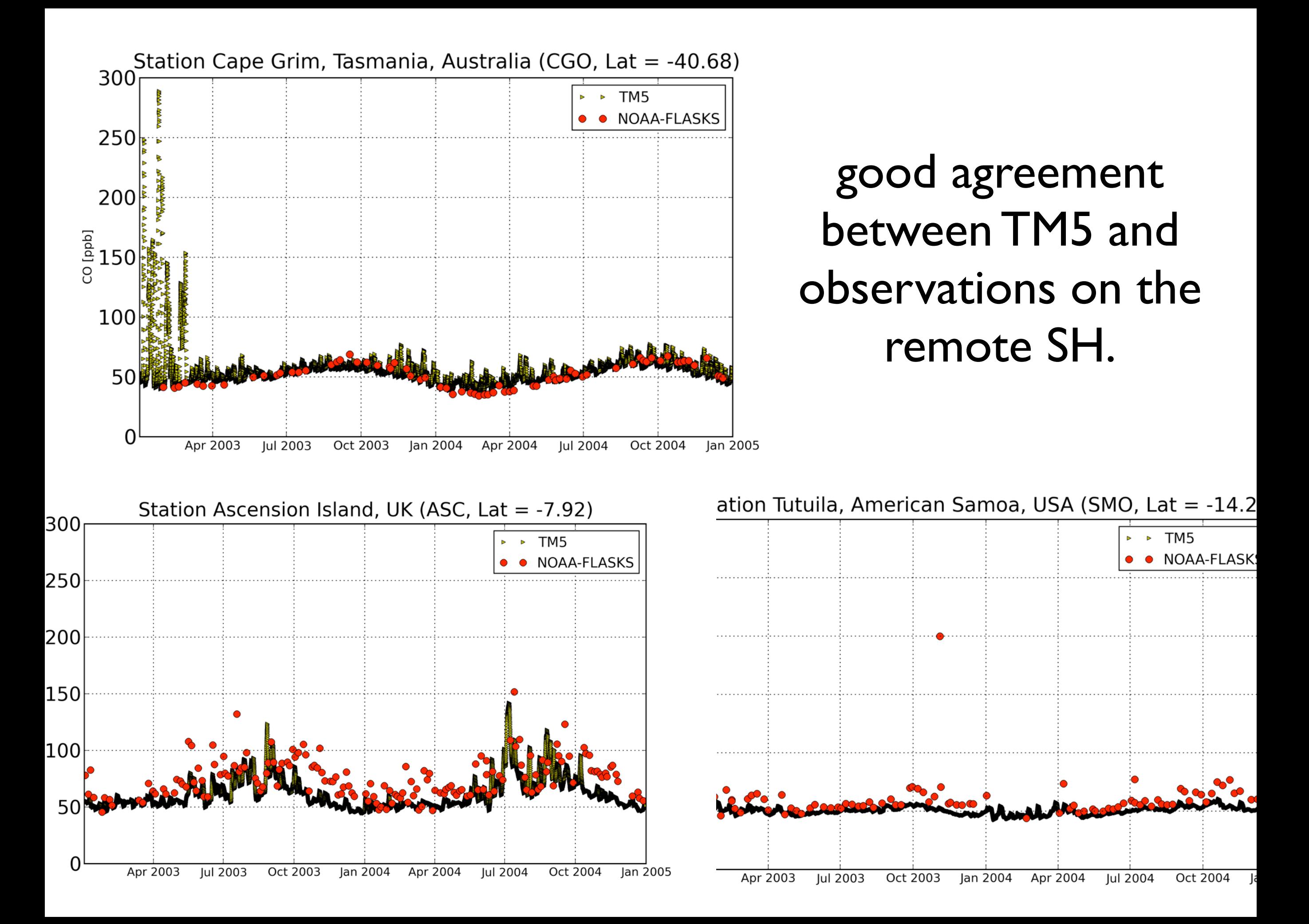

# MOPITT

- Launched in 1999 on board Terra satellite (NASA).
- Measures upwelling infrared radiation from the surface to calculate total column observations and profiles of CO in the troposphere.
- Sensitive in the middle troposphere (700 - 350 hPa.)

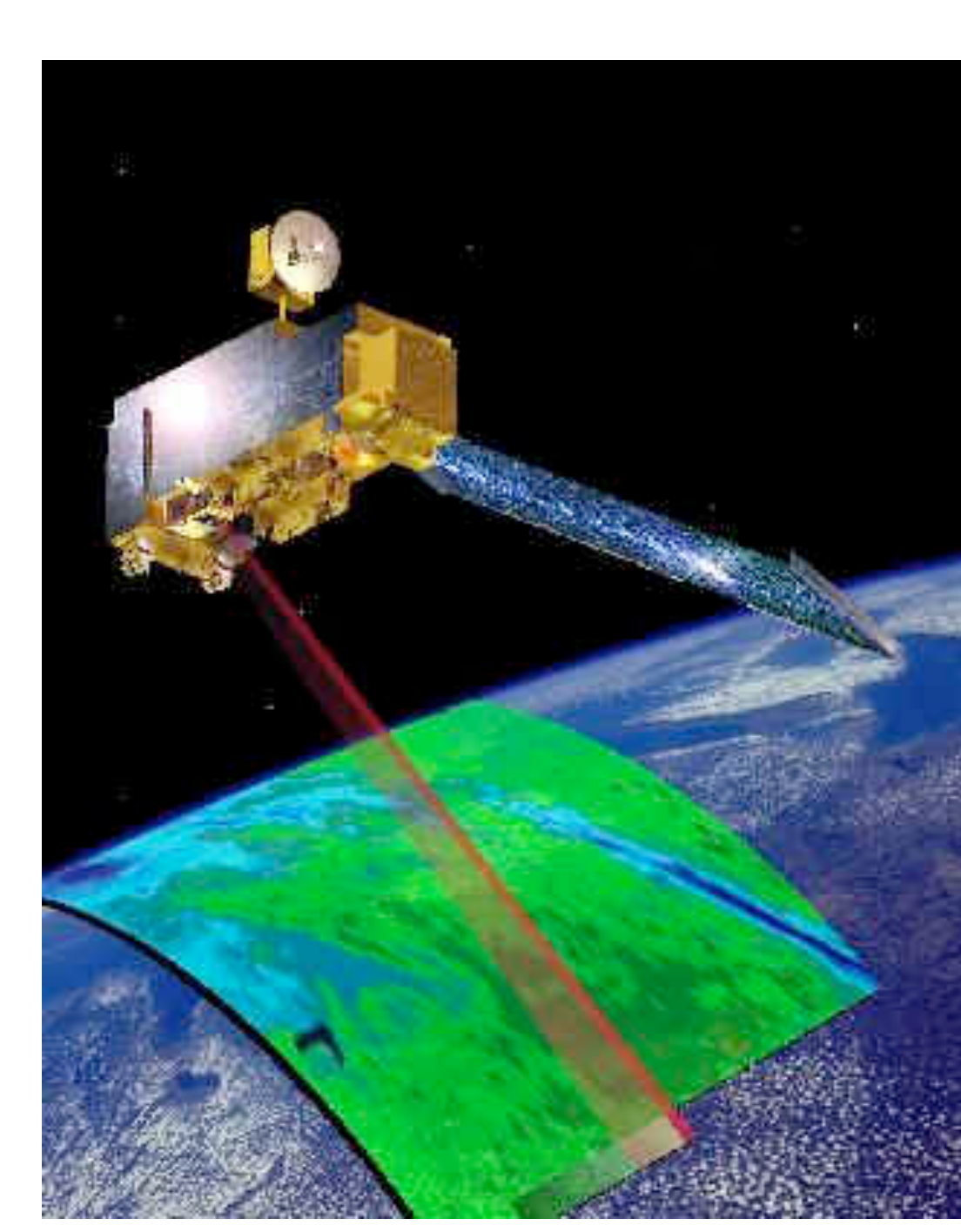

## TM5 vs. MOPITT

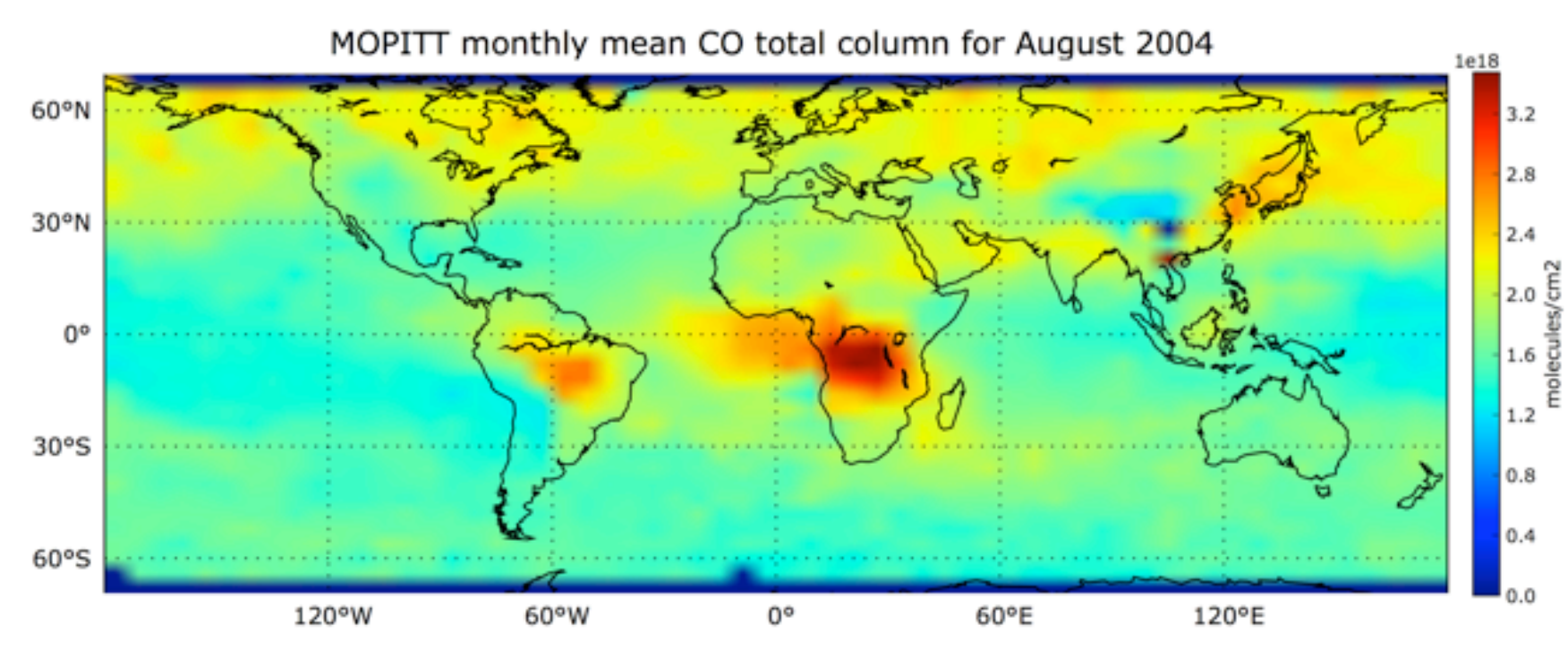

hotspots from BB are in good agreement MOPITT is 30% higher than TM5 Main differences are observed in NH

#### Possible explanations

Positive bias in MOPITT Vertical transport in TM5 CO from NMHC too low.

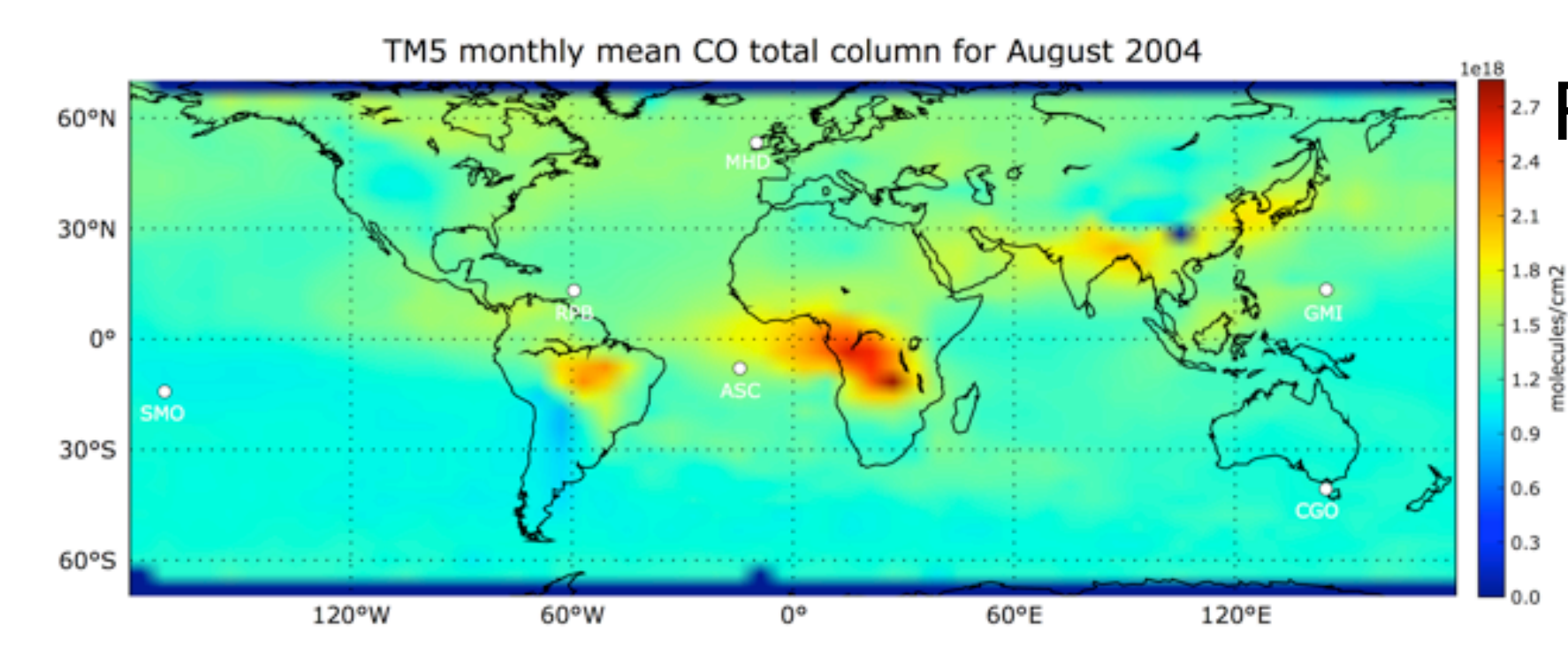

## Something new...(1)

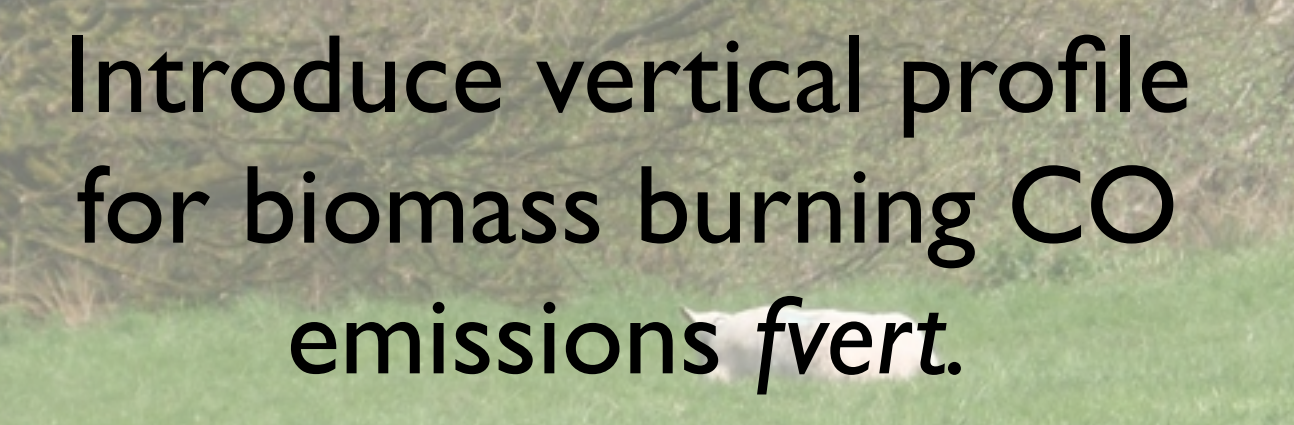

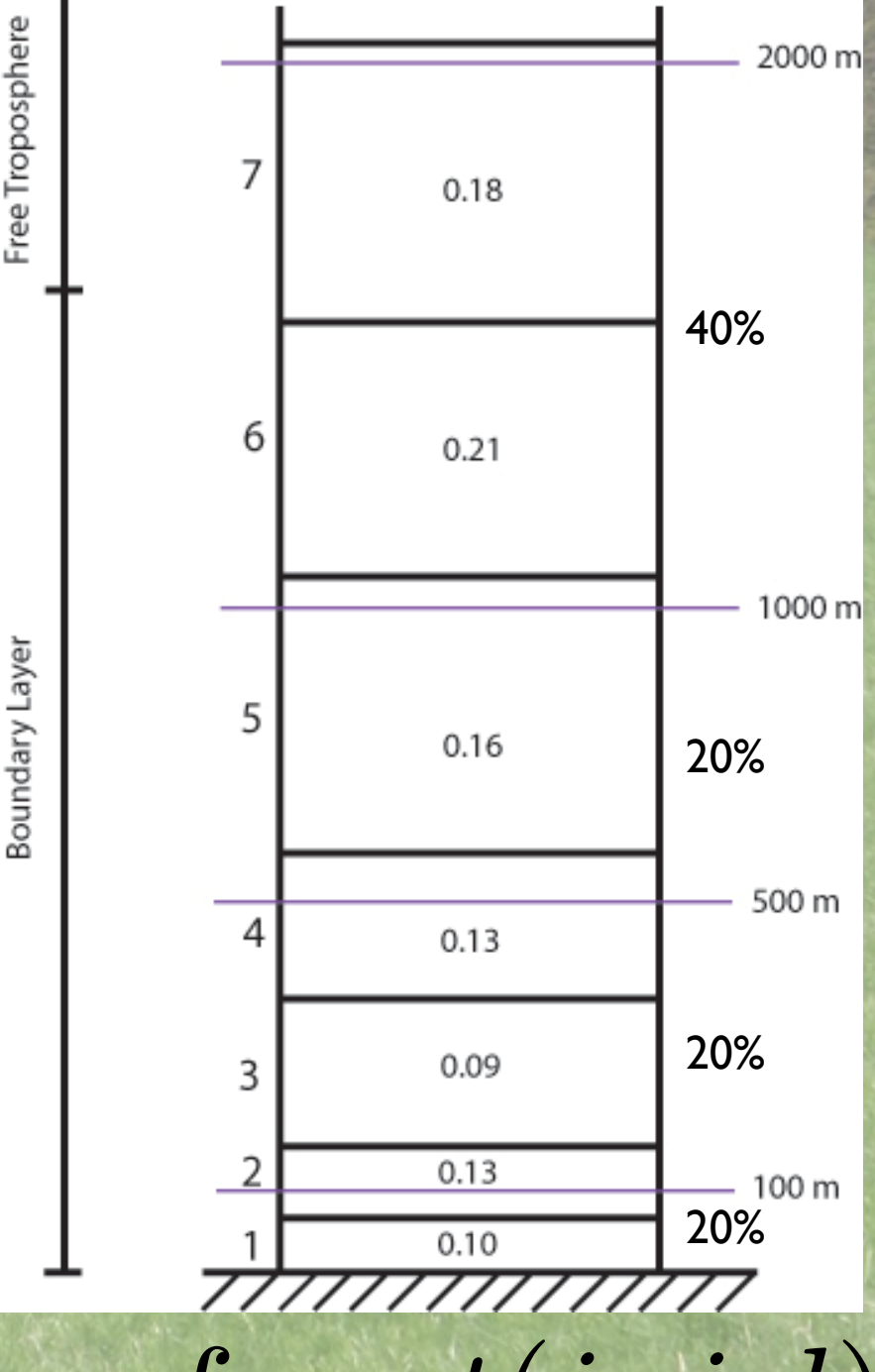

*E*  $\hat{\hat{H}}$  $\mathcal{L}_{bb}(i,j,l) = E_{bb}(i,j) * \mathit{fvert}(i,j,l)$ 

#### Adjoint modeling for biomass burning emissions only

Forward:

 $rm(i, j, l)^{n+1} = rm(i, j, l)^n + E_{bb}(i, j) * fort(i, j, l) * \Delta t$  $\,drm^{n+1} = drm^n + dE * fvert * \Delta t$ 

$$
\begin{pmatrix} dE^{n+1} & = & dE^n \\ \frac{d}{dE} & \end{pmatrix}^{n+1} = \begin{pmatrix} 1 & fvert * \Delta t \\ 0 & 1 \end{pmatrix} \begin{pmatrix} d\tau m \\ dE \end{pmatrix}^n
$$

Adjoint:

$$
\begin{pmatrix}\nadrm \\
adE\n\end{pmatrix}^n = \begin{pmatrix}\n1 & 0 \\
fvert * \Delta t & 1\n\end{pmatrix} \begin{pmatrix}\nadrm \\
adE\n\end{pmatrix}^{n+1}
$$
\n
$$
adrm(i,j,l)^n = adrm(i,j,l)^{n+1}
$$
\n
$$
adE(i,j)^n = adE(i,j)^{n+1} + adrm(i,j,l) * fvert *
$$

 $\Delta t$ 

# Something new...(2)

We don't optimize the indirect CO emissions from methane and NMVOCs but use a factor *emult*.

Example:

```
kr = zfarr(2.65e-12, -1800., 1/t(i,j,l))x = kr*1800e-9*L_C0(region)%d3(i,j,l)*dtime*m(i,j,l)*xmco/xmair
x = \text{emult}(1, i_\text{month})*x
rm(i, j, l, n) = rm(i, j, l, n) + x
```
A priori we have: emult  $= 1$ , we let the 4DVAR system optimize emult.

#### Statevector

We want to optimize:

- anthropogenic CO emissions (2d), monthly
- biomass burning CO emissions (2d), monthly
- natural CO emissions (2d), monthly
- factors n\_emult (2), monthly
- initial 3D CO field (3d)

Running on the global 6x4 degree grid (2700 gridboxes, 25 vertical layers) gives 2700(25+3\*n\_month)+2 parameters to optimize.

#### First results

Optimize emissions, ini-conc & n\_emult for 1 month (June 2004)

Minimization of J performed by M1QN3 method

 $J(\mathbf{x}) = \frac{1}{2}$ 2  $({\bf x}-{\bf x}_{\rm prior})^{\top}{\bf B}^{-1}({\bf x}-{\bf x}_{\rm prior})+\frac{1}{2}$ 2  $(\mathbf{Hx} - \mathbf{y})^{\top} \mathbf{R}^{-1}(\mathbf{Hx} - \mathbf{y})$ 

We show figures of:

- Cost function/gradient
- prior & posterior vs. observations at stations
- Prior/Posterior CO emissions

### Cost function

#### Convergence behavior M1QN3

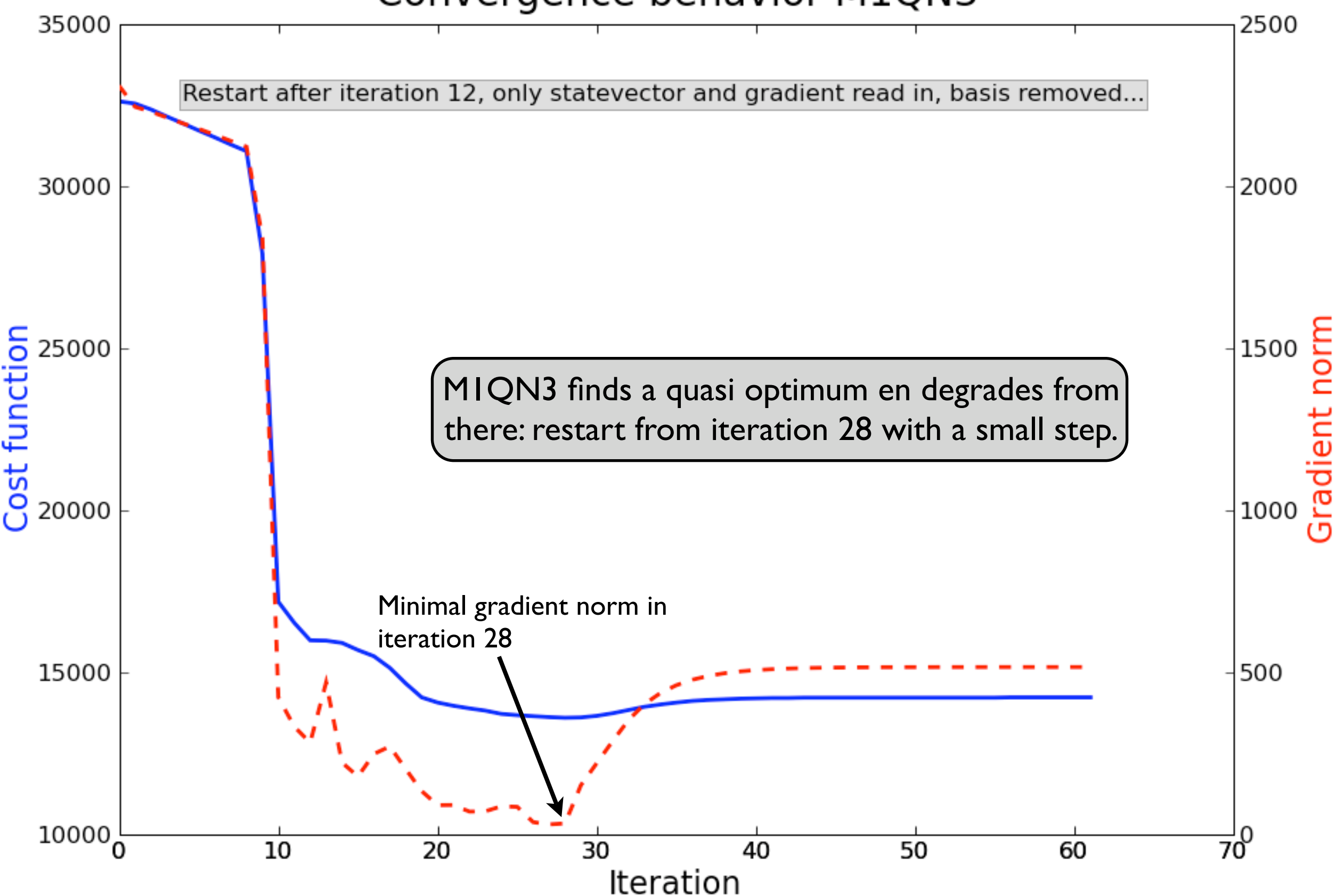

#### (I) Prior  $\longrightarrow$  **TM5** OUT Prior sampeled at stations

#### (2) Prior + Obs <sup>IN</sup> ★ M1QN3 OUT Posterior

#### (3) Posterior  $\longrightarrow \boxed{\text{TM5}}^{\text{OUT}}$  Posterior sampeled at stations

#### Use (1) - (3) to compare *prior, posterior* and *obs* per station

### Observations

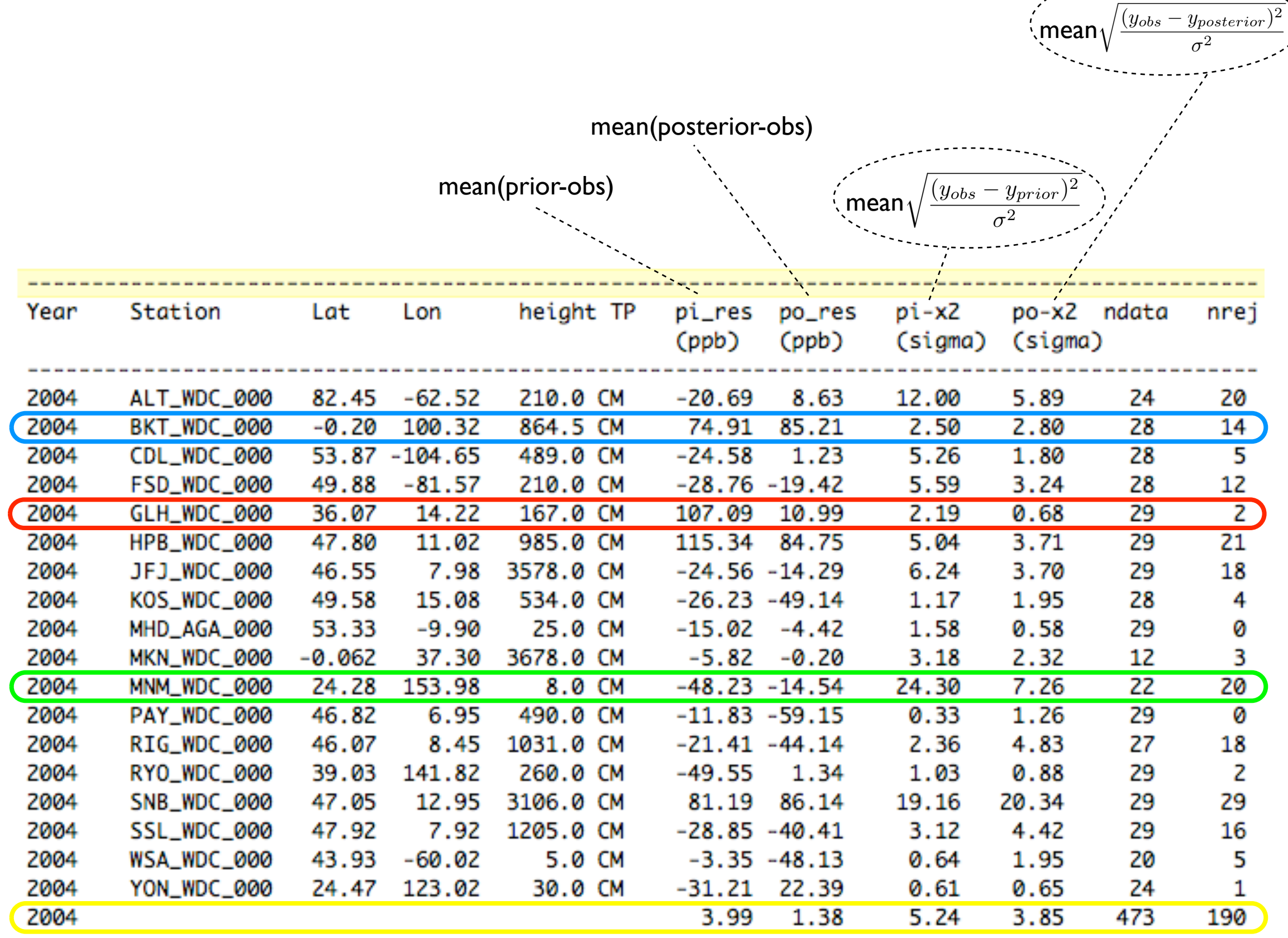

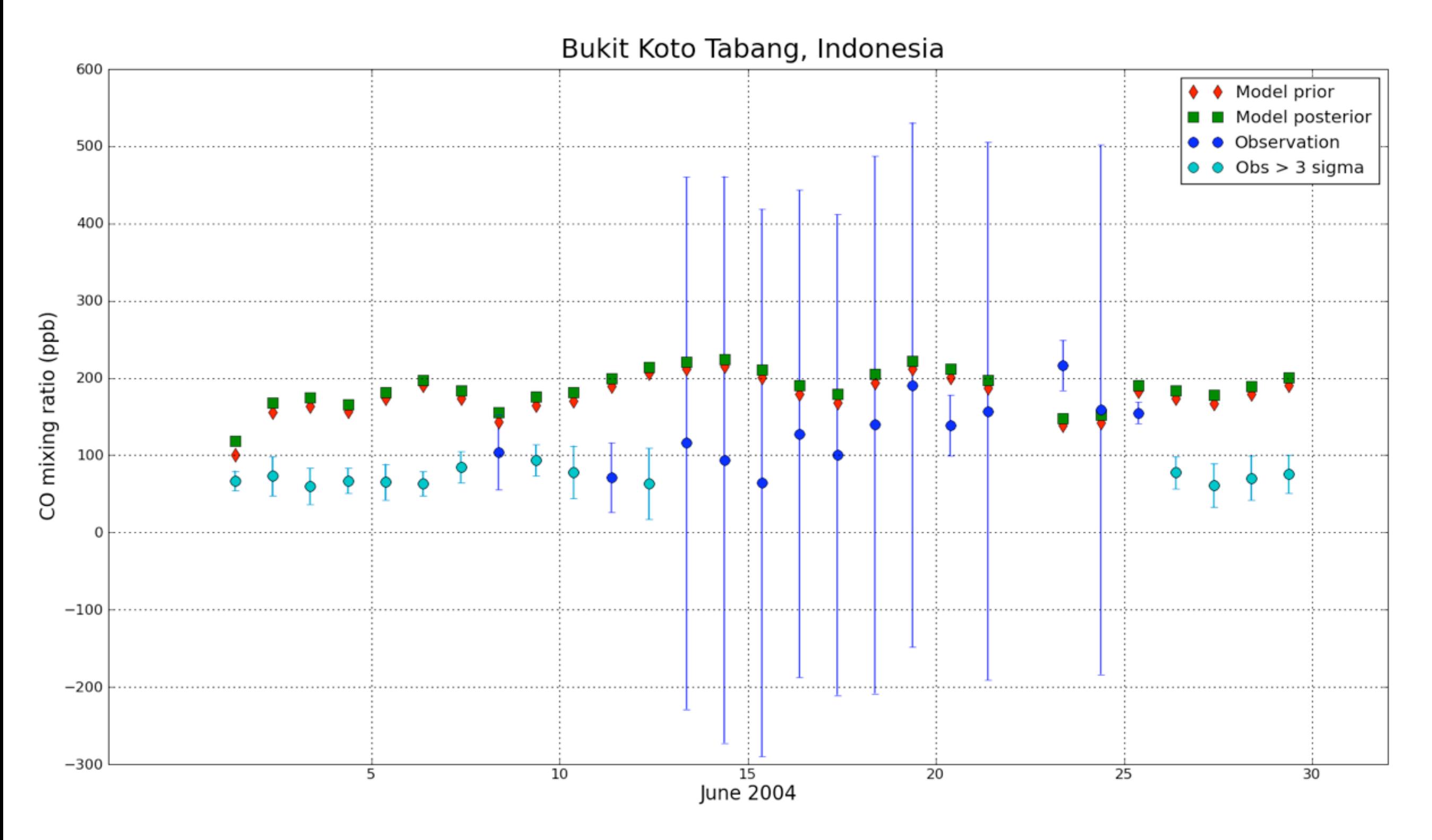

sigma = sum of obs\_error + (local) model representativeness error.

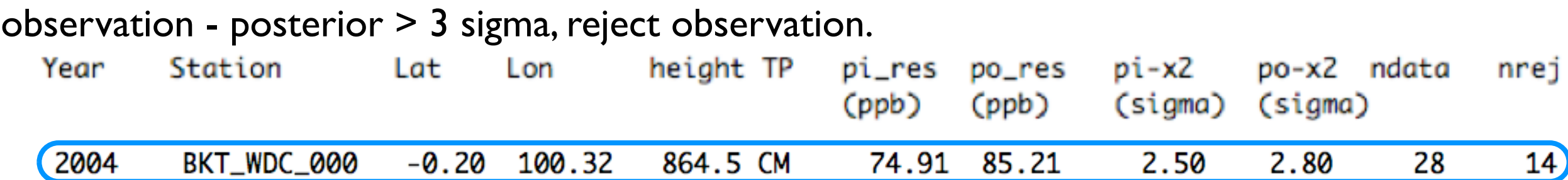

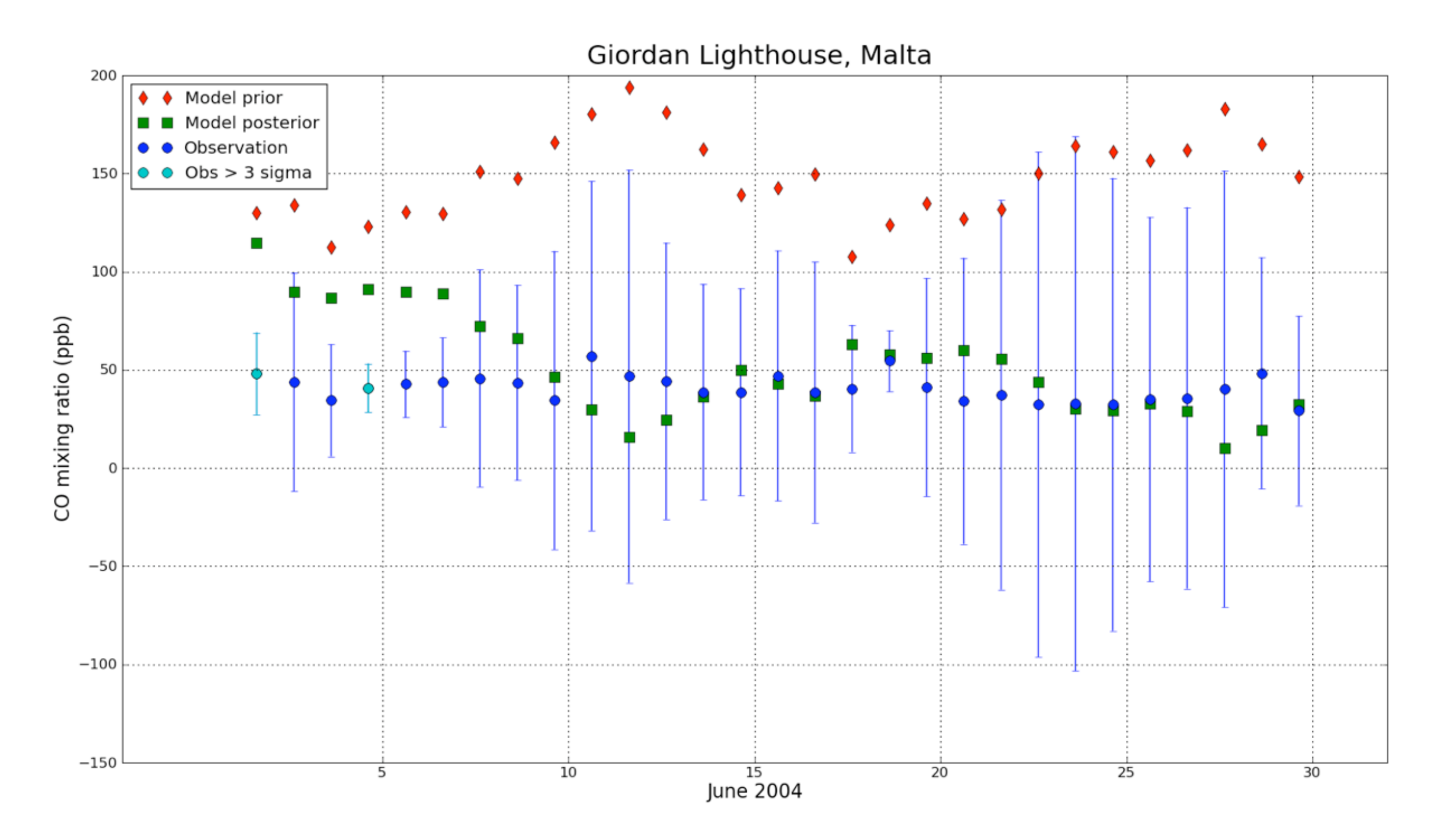

sigma = sum of obs\_error + (local) model representativeness error.

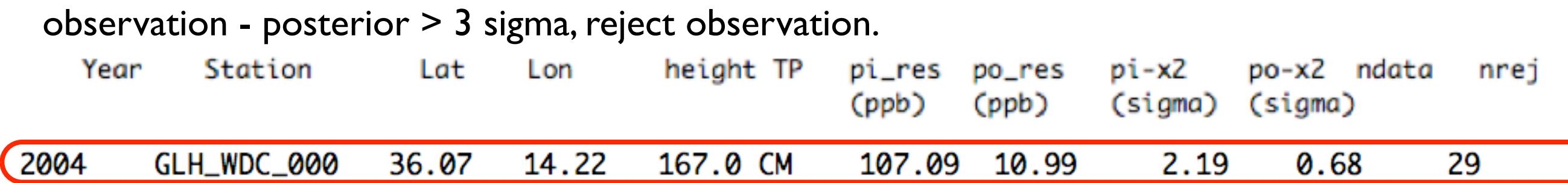

 $\overline{2}$ 

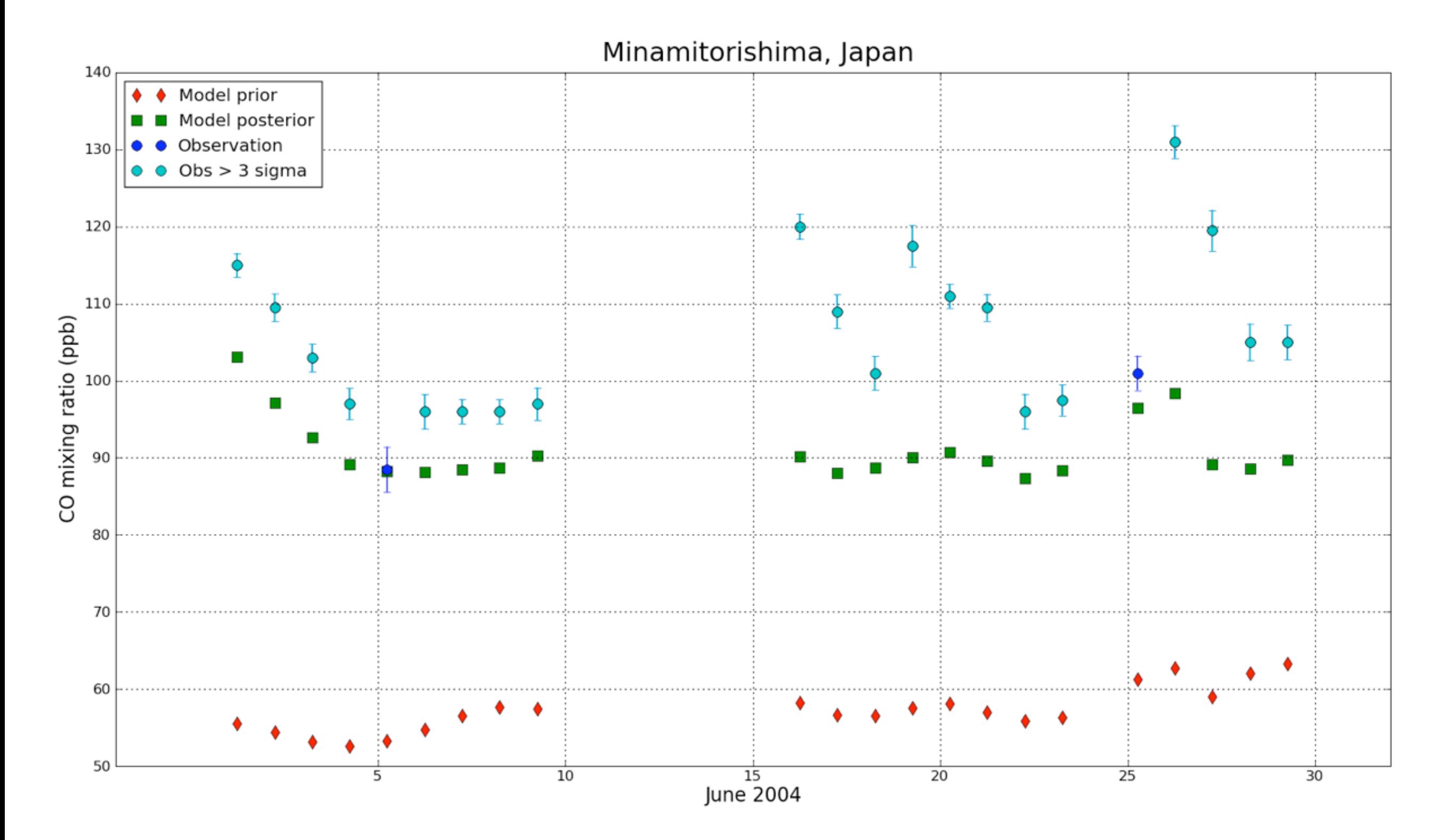

sigma = sum of obs\_error + (local) model representativeness error.

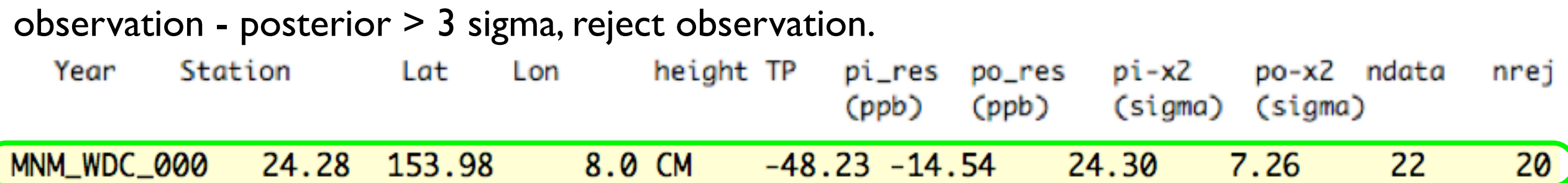

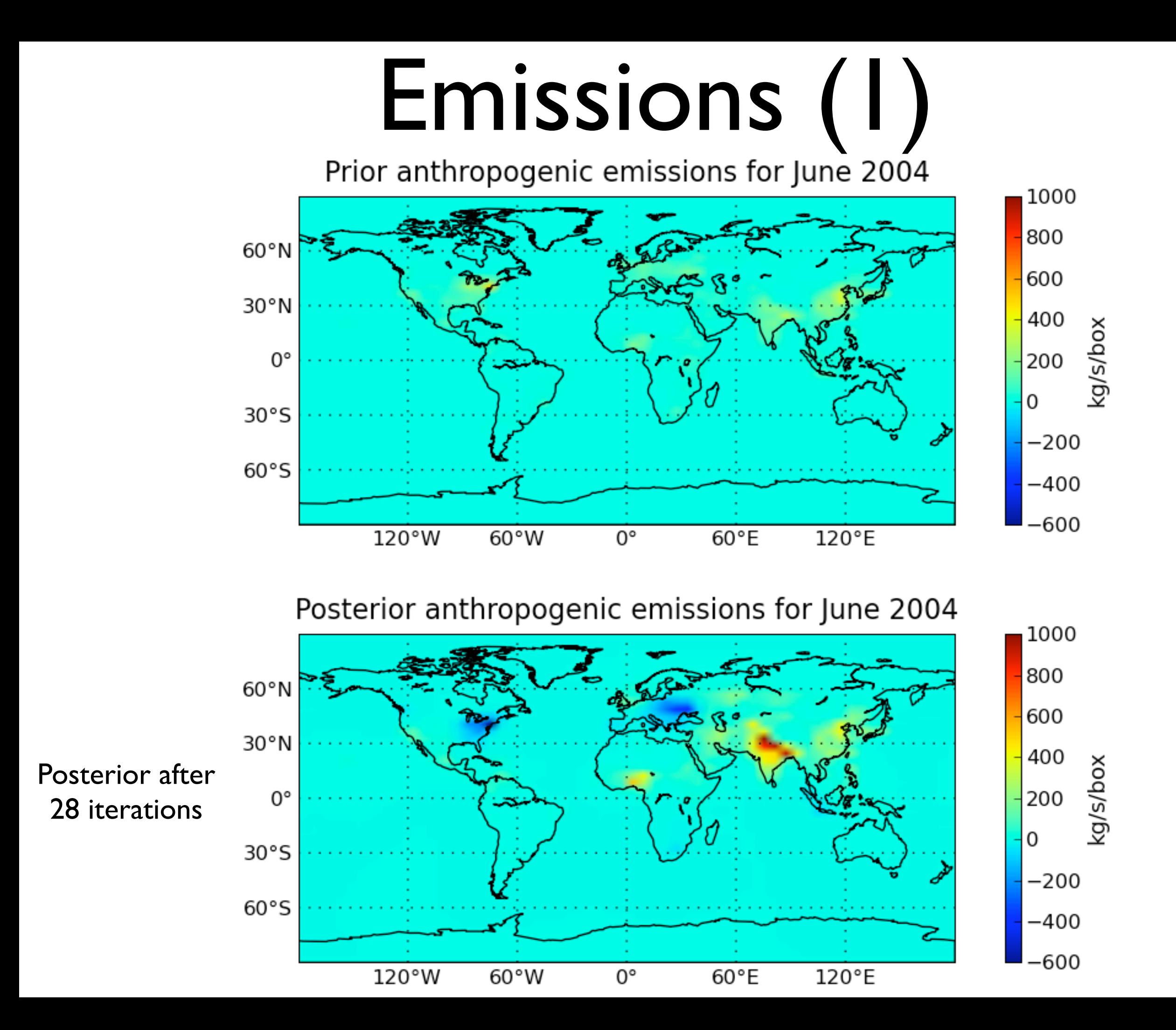

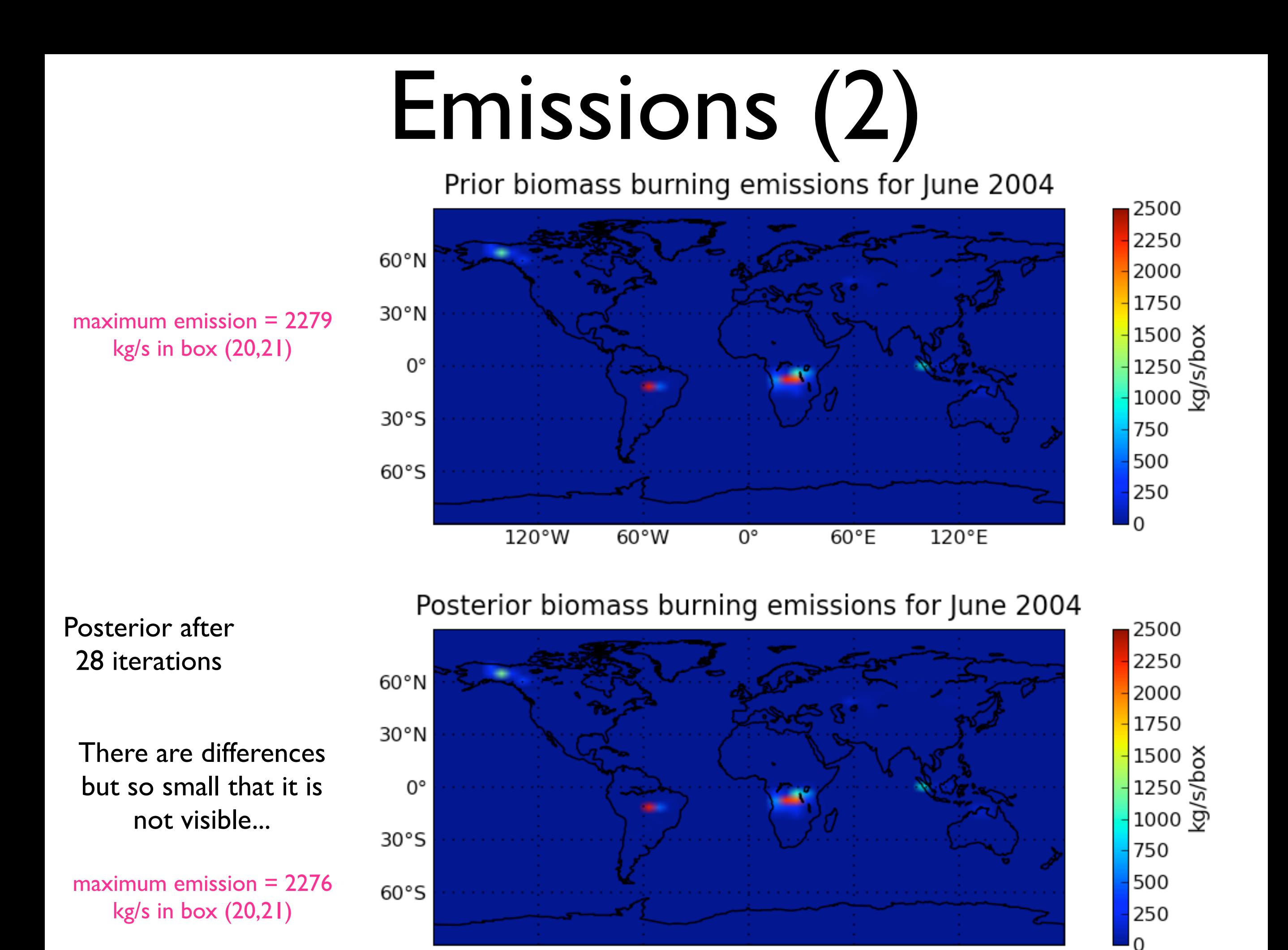

 $60°W$ 

0°

 $60^{\circ}E$ 

120°E

 $120°W$ 

### Next

- Inclusion of CO emission from biogenic hydrocarbons (methanol, acetone, monoterpenes fields?) Solve problems with MIQN3
- Minimization with CONGRAD
	- [Assimillate satellite data (MOPITT/SCIAMACHY)]

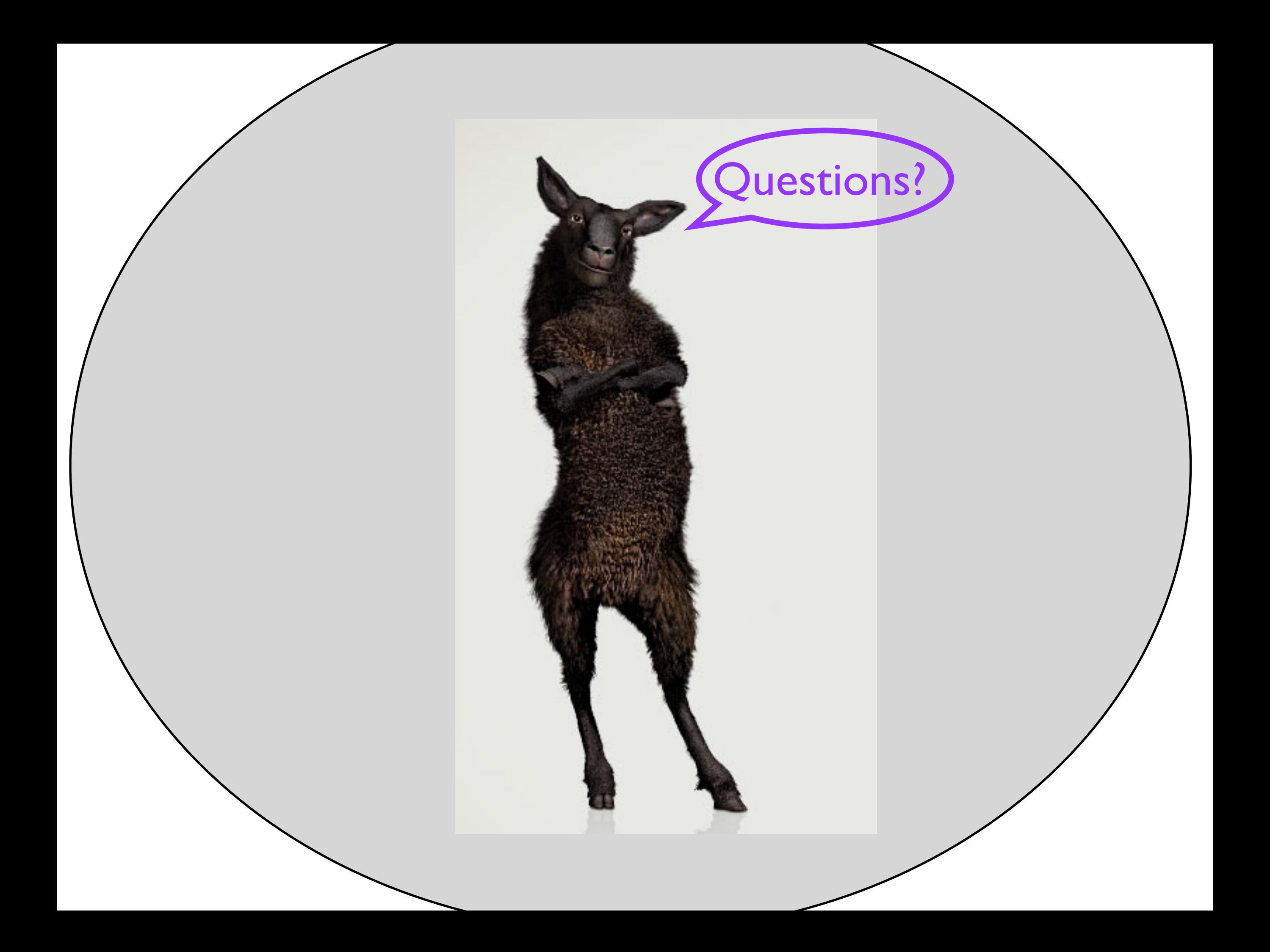